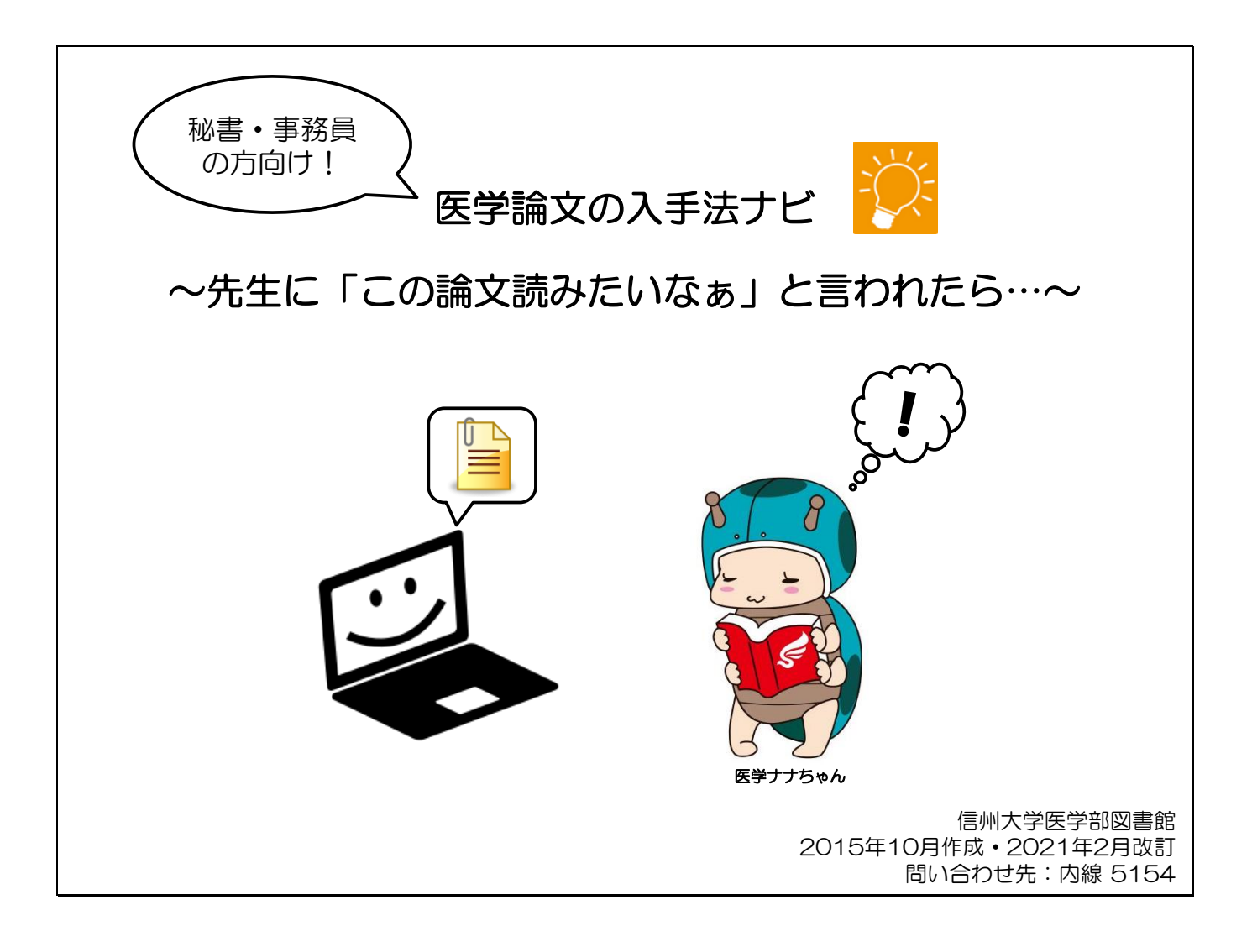

目 次

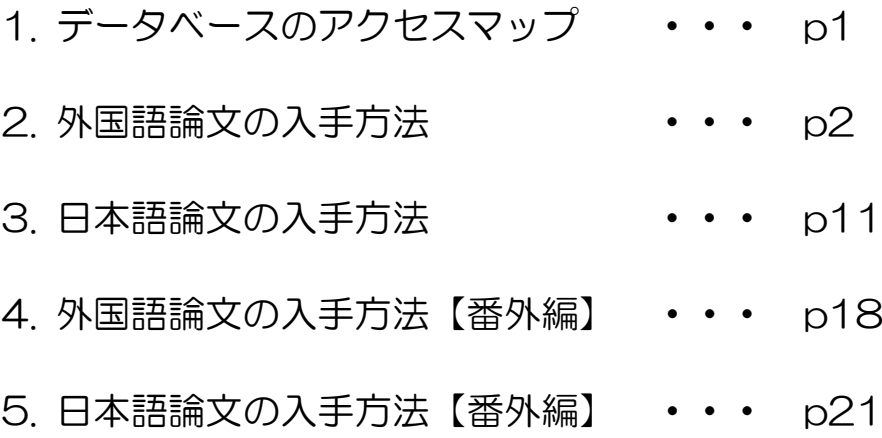

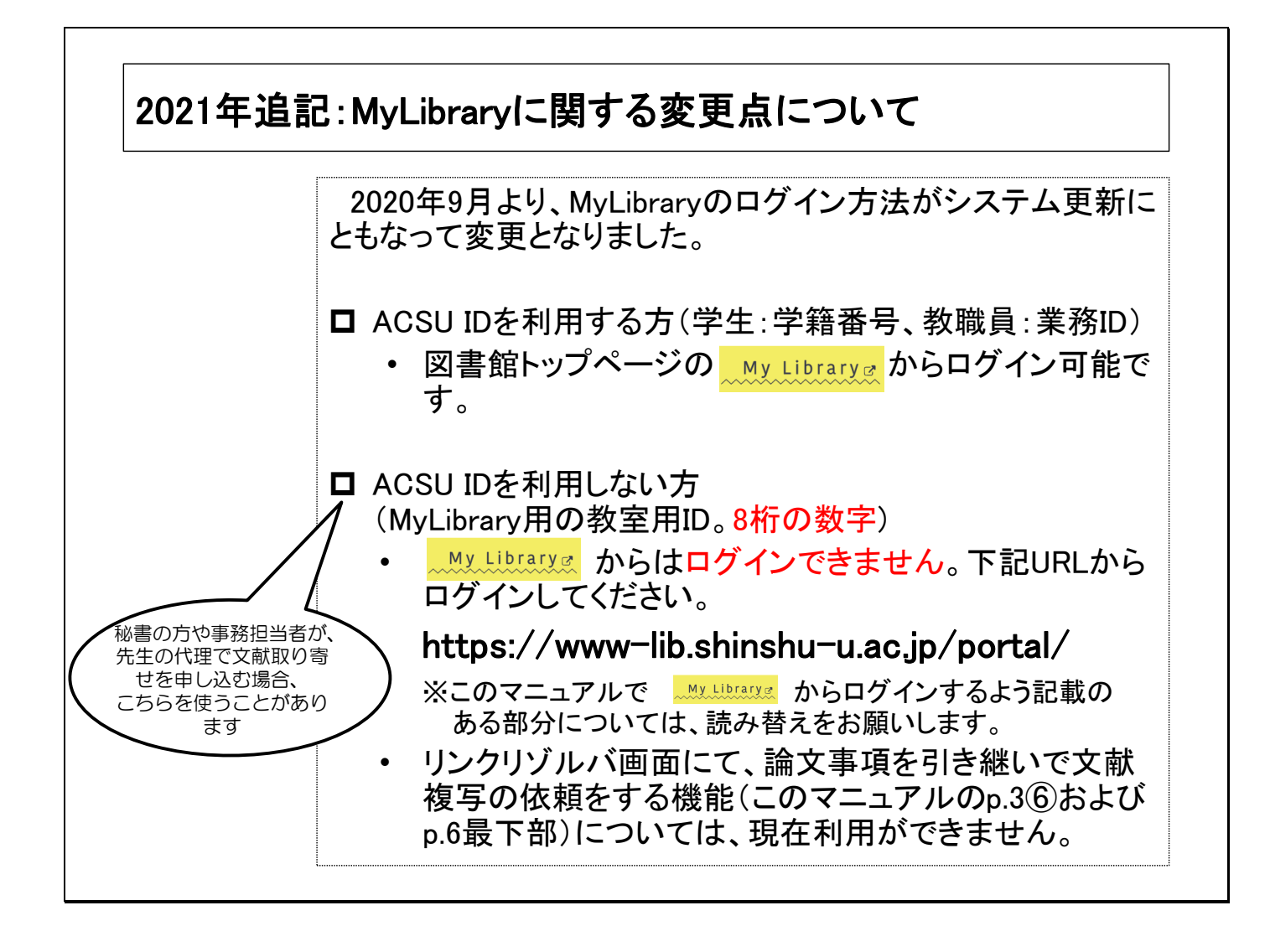

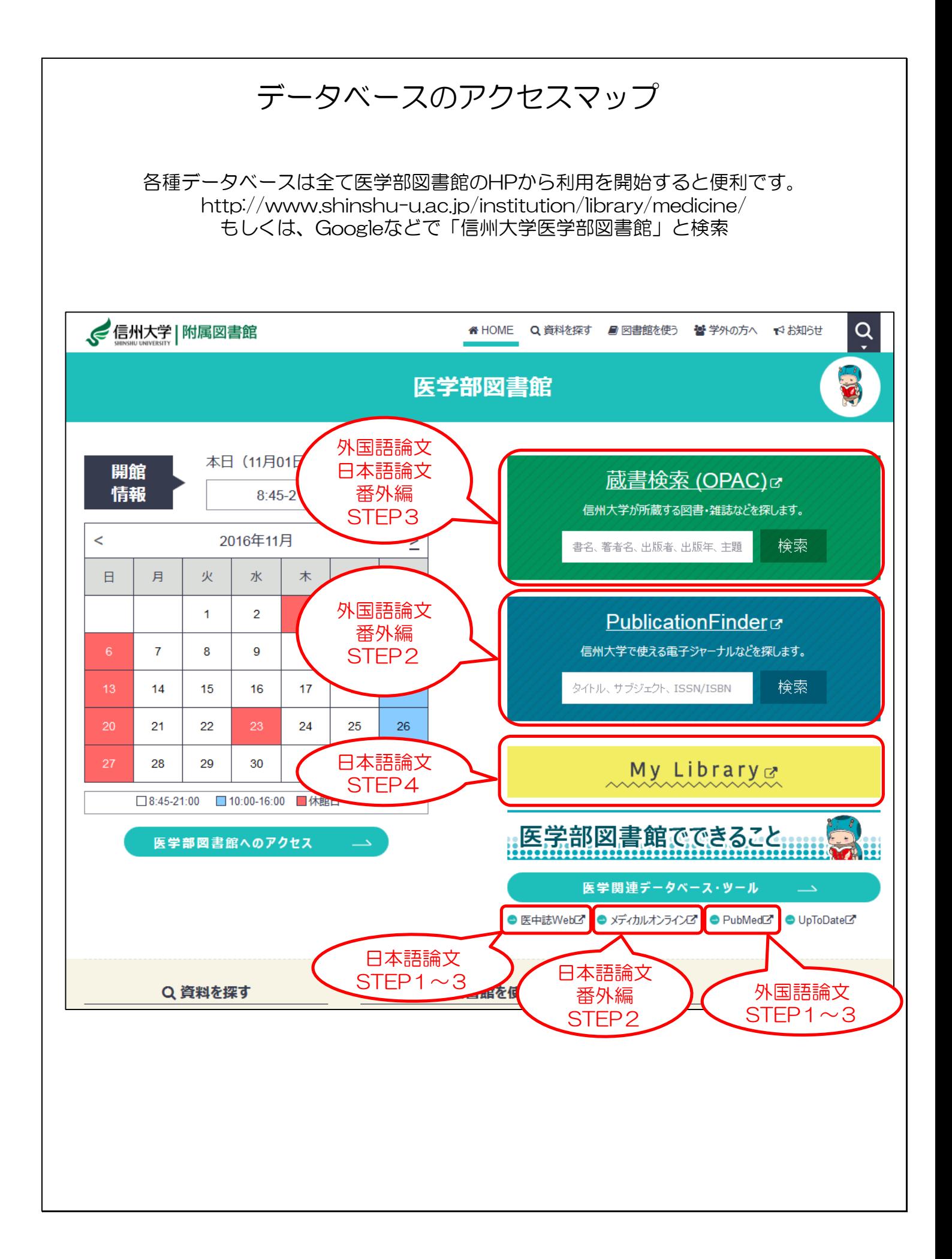

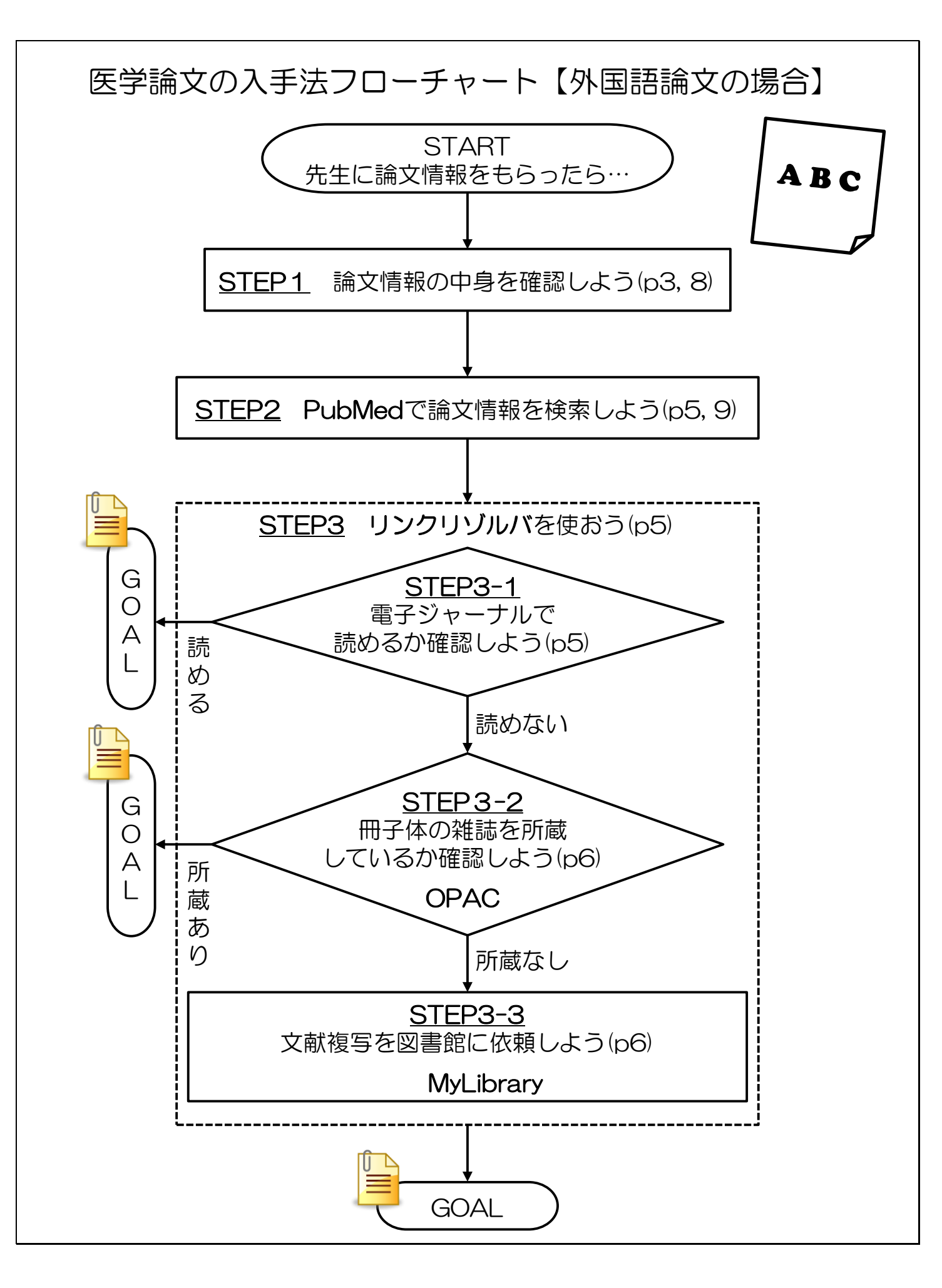

## 外国語論文 STEP<sub>1</sub>

## 先生からこんな紙を渡されたら…

これは 「PubMedの論文詳細画面」です。 項目の詳しい説明は 下のスライドへ↓

PubMed

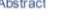

**Full text links** 

 $\frac{\text{Diable Methb}}{\text{The other Methb}}$ Treating diabetes with islet transplantation: lessons from the past decade in Lille

Vantyghem MC<sup>1</sup>, Defrance F<sup>2</sup>, Quintin D<sup>2</sup>, Leroy C<sup>2</sup>, Raverdi V<sup>3</sup>, Prévost G<sup>4</sup>, Caiazzo R<sup>3</sup>, Kerr-Conte J<sup>5</sup>, Giowacki F<sup>6</sup>, Hazzan M<sup>6</sup>, Noel C<sup>6</sup>, Pattou F<sup>7</sup>, Diamenord AS, Bresson R. Bourdelle-Hego MF, Cazaubie Karrouz W, Lemaire C, Lepeut M, Leroy R, Mycinski B, Parent E, Siame C, Sterkers A, Torres F, Verier-Mine O, Verlet E; G4 working groups, Desailloud R, Dürrbach A, Godin M, Lalau JD, Lukas-Croisier C, Thervet E Toupance O, Reznik Y, Westeel PF

**Author information** 

### **Abstract**

Type 1 diabetes (T1D) is due to the loss of both beta-cell insulin secretion and glucose sensing, leading to glucose variability and a lack of predictability, a daily issue for patients. Guidelines for the treatment of T1D have become stricter as results from the Diabetes Control and Complications Trial (DCCT) demonstrated the close relationship between microangiopathy and HbA1c levels. In this regard glucometers, ambulatory continuous glucose monitoring, and subcutaneous and intraperitoneal pumps have been major developments in the management of glucose imbalance. Besides this technological approach, islet transplantation (IT) has emerged as an acceptable safe procedure with results that continue to improve. Research in the last decade of the 20th century focused on the feasibility of islet isolation and transplantation and, since 2000, the success and reproducibility of the Edmonton protocol have been proven, and the mid-term (5-year) benefit-risk ratio evaluated. Currently, a 5-year 50% rate of insulin independence can be expected, with stabilization of microangiopathy and macroangiopathy, but the possible side-effects of immunosuppressants, limited availability of islets and still limited duration of insulin independence restrict the procedure to cases of brittle diabetes in patients who are not overweight or have no associated insulin resistance. However, various prognostic factors have been identified that may extend islet graft survival and reduce the number of islet injections required; these include graft quality, autoimmunity, immunosuppressant regimen and non-specific inflammatory reactions. Finally, alternative injection sites and unlimited sources of islets are likely to make IT a routine procedure in the future

Copyright @ 2013 Elsevier Masson SAS. All rights reserved

KEYWORDS: Beta score; Brittle diabetes; Diabetes cell therapy; Islet transplantation; Type 1 diabetes

PMID: 24507950 [PubMed - indexed for MEDLINE] Free full text

日 3 関

**Publication Types, MeSH Terms, Substances** 

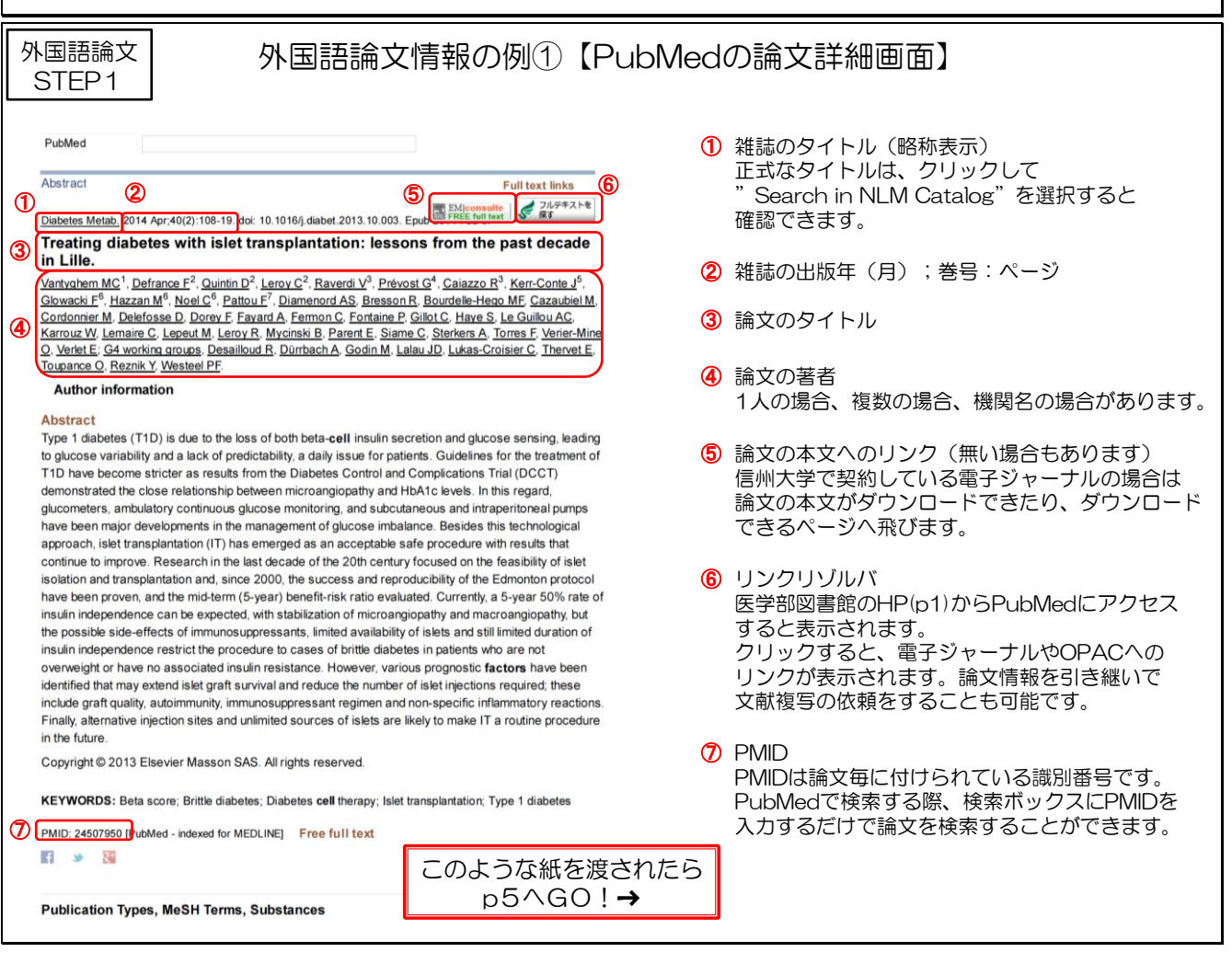

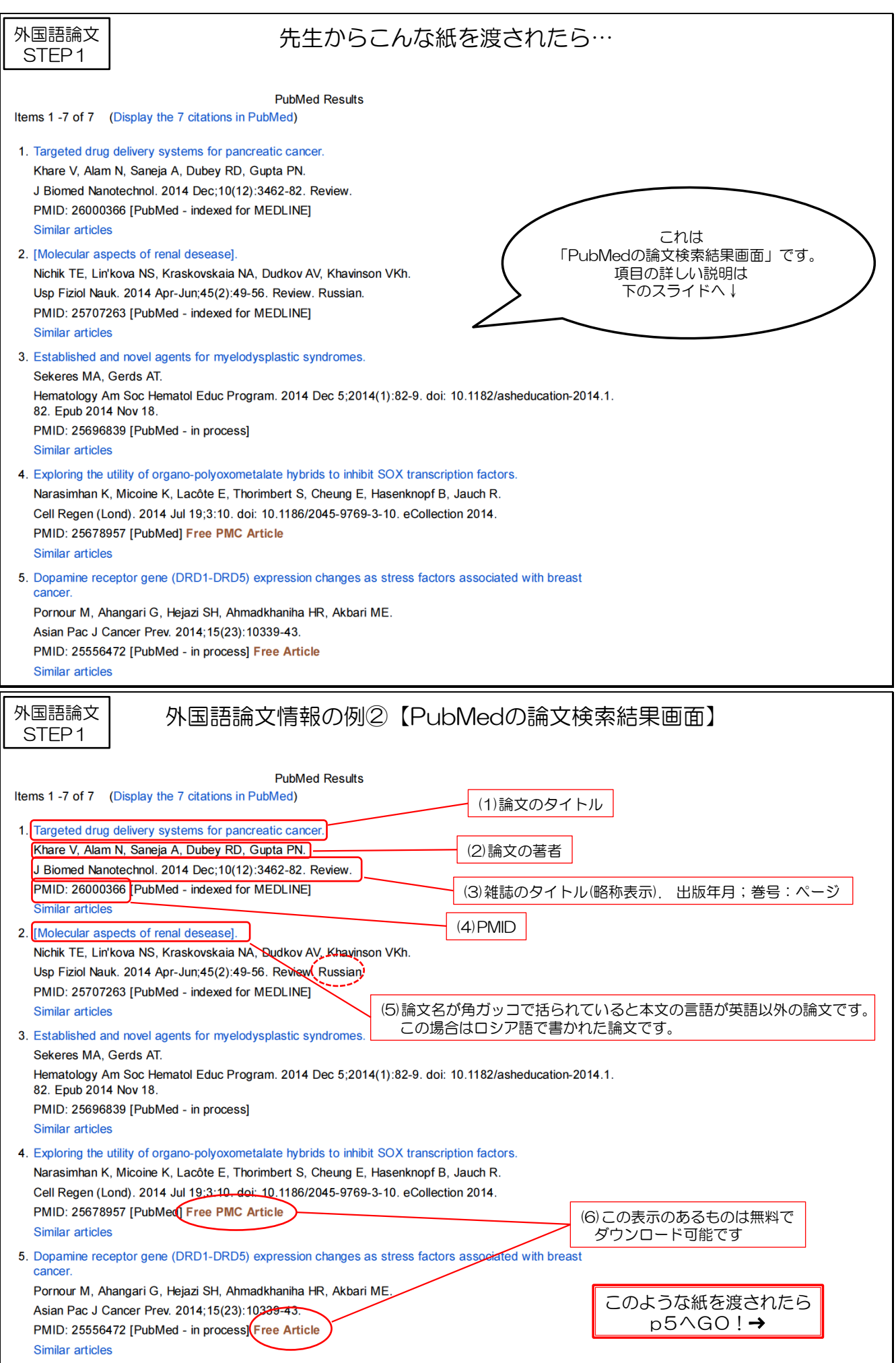

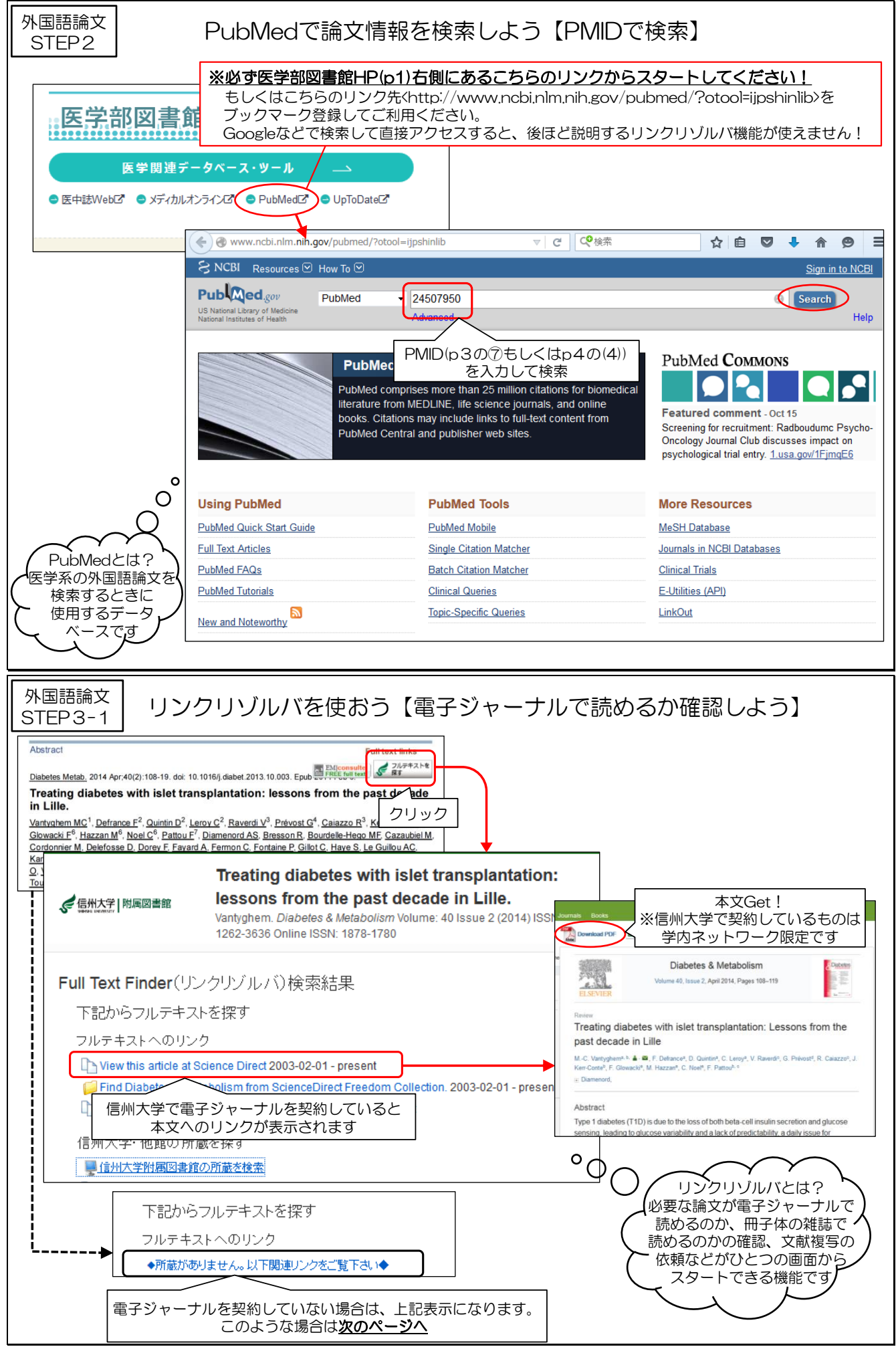

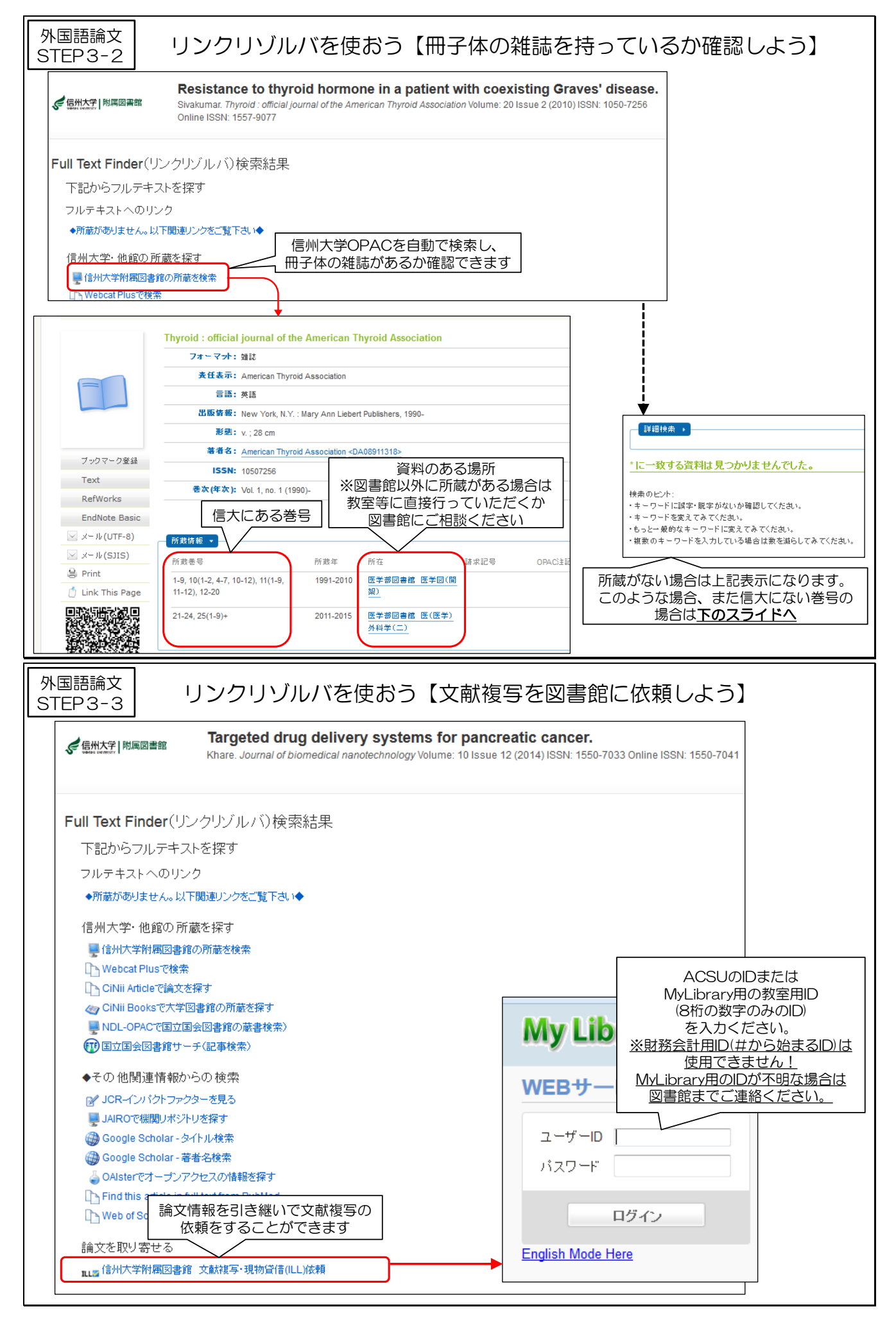

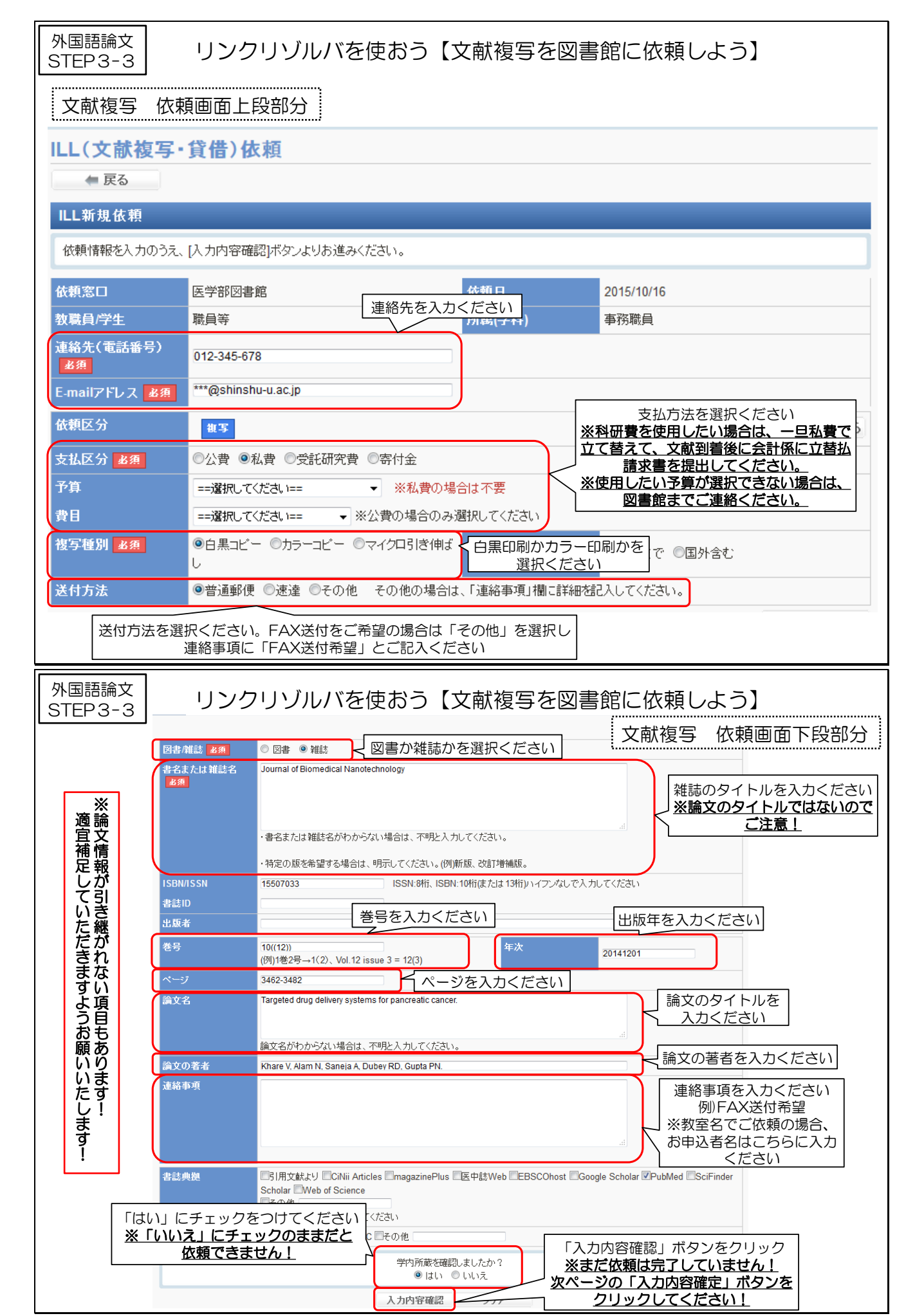

STEP1

# 外国語論文 先生からこんな紙を渡されたら…

#### 結 語

稀な Lisfranc 関節脱臼を伴わない第1楔状骨単独 骨折の1例を報告した、手術により、正確な関節面の 整復を行うことで術後成績は良好である.

### 参考文献

- 1) Eraslan, A., et al.: Isolated medial cuneiform fracture: a commonly missed fracture. BMJ Case Repo.,  $22:1-2.2013$
- 2) Goldman, F.D.: Midfoot fractures. In: McGlamry's Comprehensive Textbook of Foot and Ankle Surgery, pp.1803-1808. Edited by A. S. Banks, Philadelphia, PA, Lippincott Williams & Wilkins, 2001.
- 3) Guler, F., et al.: Isolated medial cuneifrom fractures: report of two cases and review of the literature. Foot Ankle Spec., 4:306-309, 2011.
- 4) Gupta, R. T., et al.: Lisfranc injury: imaging findings for this important but often-missed diagnosis. Curr. Probl. Diagn. Radiol., 37: 115-26, 2008.
- 5) 加東 武ら:第1楔状骨偽関節の1症例. 日足外会誌,  $7:200.1986$ .
- 6) 三原 卓, 齋藤哲文, 辻 丈夫: Lisfranc 関節の脱臼 を伴わない第1棟状骨骨折の1例、臨整外、25:175-178 1990
- 7) 野村茂治ら:スポーツ中に起こった母趾 Lisfranc 単独 脱臼骨折の4例、別冊整形外科、23:184-188、1993、
- 8) 大石崇人ら: 第1 楔状骨単独骨折の1例. 整形外科, 59: 1343-1345, 2008.
- 9) Olson, R.C., Mendicino, S.S., Rockett, M.S.: Isolated medial cuneiform fracture: review of the literature and report of two cases. Foot Ankle Int.,  $21:150-153.2000.$
- 10) Patterson, R.H., Petersen, D., Cunningham, R.: Isolated fracture of the medial cuneiform. J. Orthop. Trauma, 7: 94-95, 1993.
- 11) Taylor, S. F., Heidenreich, D.: Isolated medial cuneiform fracture: a special forces soldier with a rare injury. South. Med. J., 101:848-849, 2008.
- 12) Wiley, J. J.: The mechanism of tarsometatarsal joint injuries. J. Bone Joint Surg. Br., 53:474-482, 1971.
- 13) 楊 雪梅ら:内側楔状骨の単独骨折の1例. 仙台赤十 字病医誌, 48:45-49, 2004.

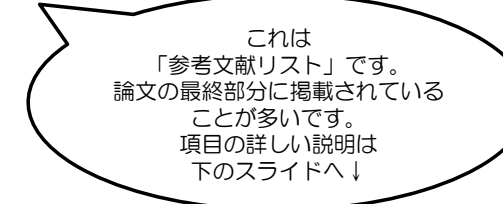

外国語論文 STEP<sub>1</sub>

外国語論文情報の例③【論文の参考文献リスト】

### 結 語

稀な Lisfranc 関節脱臼を伴わない第1楔状骨単独 骨折の1例を報告した、手術により、正確な関節面の 整復を行うことで術後成績は良好である.

### 参考文献

- 1) Eraslan, A., et al.: Isolated medial cuneiform fracture: a commonly missed fracture. BMJ Case Repo..  $22:1-2.2013$
- 2) Goldman, F.D.: Midfoot fractures. In: McGlamry's Comprehensive Textbook of Foot and Ankle Surgery, pp.1803-1808. Edited by A. S. Banks, Philadelphia, PA, Lippincott Williams & Wilkins, 2001.
- 3) Guler, F., et al.: Isolated medial cuneifrom frac tures: report of two cases and review of the literature. Foot Ankle Spec., 4:306-309, 2011.
- 4) Gupta, R. T., et al.: Lisfranc injury: imaging findings for this important but often-missed diagnosis. Curr. Probl. Diagn. Radiol., 37: 115-26, 2008.
- 5) 加東 武ら:第1楔状骨偽関節の1症例. 日足外会誌,  $7:200.1986$
- 6) 三原 卓, 齋藤哲文, 辻 丈夫: Lisfranc 関節の脱臼 を伴わない第1楔状骨骨折の1例、臨整外、25:175-178 1990
- 7) 野村茂治ら:スポーツ中に起こった母趾 Lisfranc 単独 脱臼骨折の4例, 別冊整形外科, 23:184-188, 1993.
- 8) 大石崇人ら:第1楔状骨単独骨折の1例, 整形外科, 59: 1343-1345 2008
- 9) Olson, R.C., Mendicino, S.S., Rockett, M.S.: Isolated medial cuneiform fracture: review of the literature and report of two cases. Foot Ankle Int... 21: 150-153 2000
- 10) Patterson, R.H., Petersen, D., Cunningham, R.: Isolated fracture of the medial cuneiform. J. Orthop. Trauma, 7: 94-95, 1993.

11) Taylor, S.F., Heidenreich i cu-<u>論文の著者</u>  $\frac{1}{2}$  are fracture: a special 論文のタイトル rare

- 12) Wiley, J. J: The mechanism of tarsometatarsal
	- joint injuries. J. Bone Joint Surg. Br., 53:474-482,  $1971.$
- $13)$ **楊 雪梅ら:内側楔状骨の単独骨折の1例. 仙台赤十** 字病医誌, 48:45-49, 2004.  $\Omega$

雑誌のタイトル(略称表示),巻号:ページ,出版年

このような紙を渡されたら 次のページへGO!<sup>→</sup>

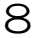

PMIDが わからない…

C

外国語論文 STEP2

 $\mathbb{I}$ 

# PubMedで論文情報を検索しよう【タイトル等で検索】

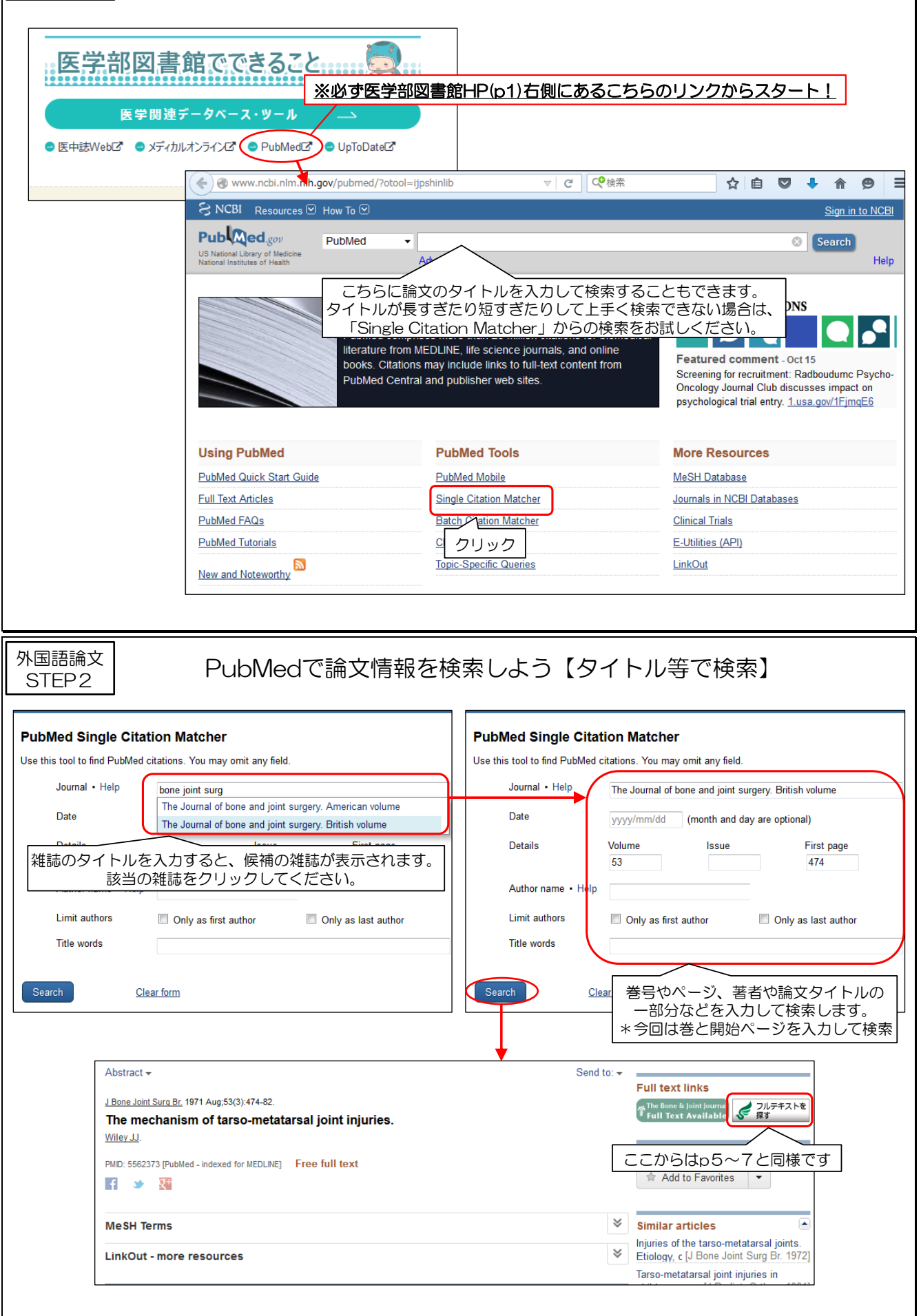

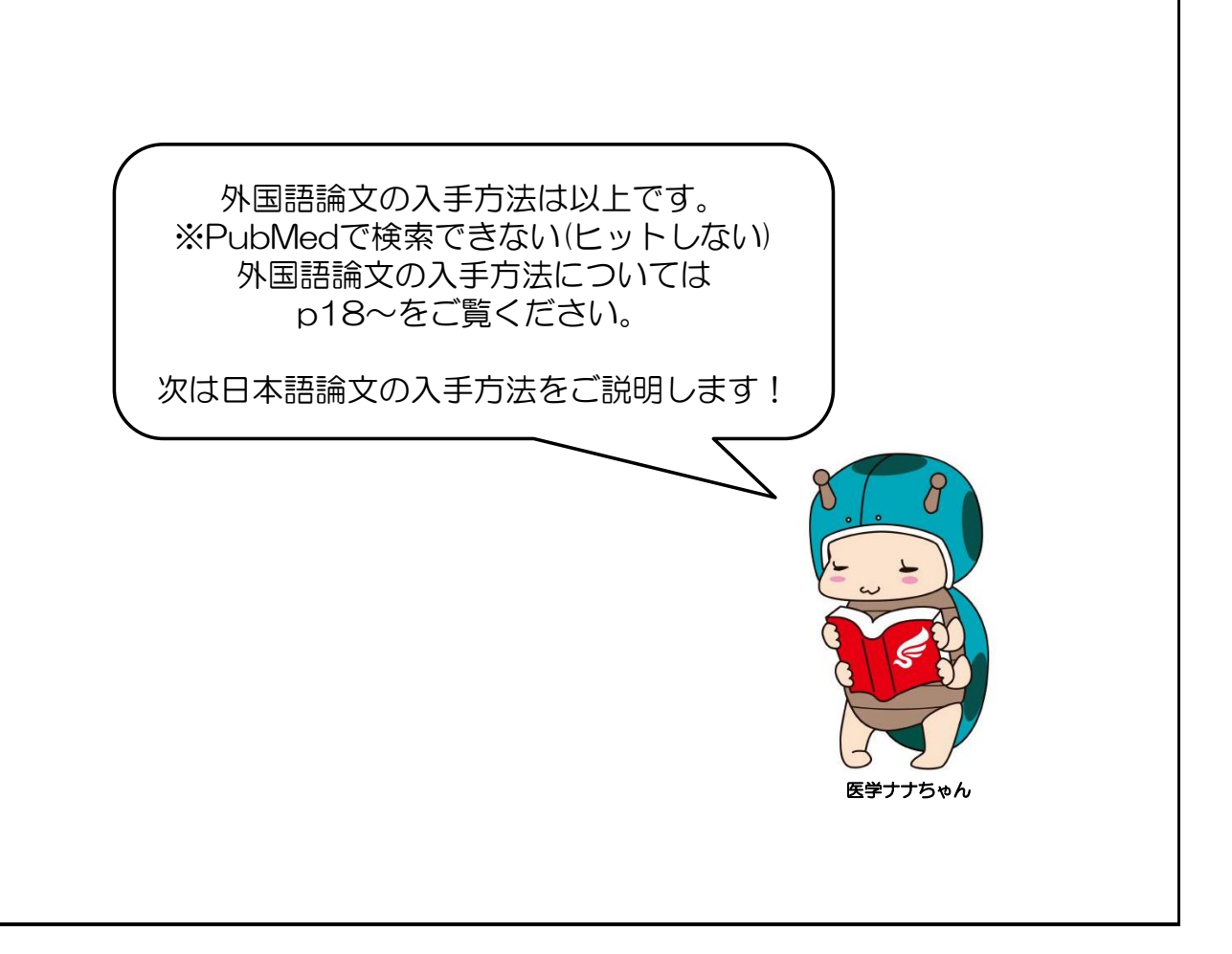

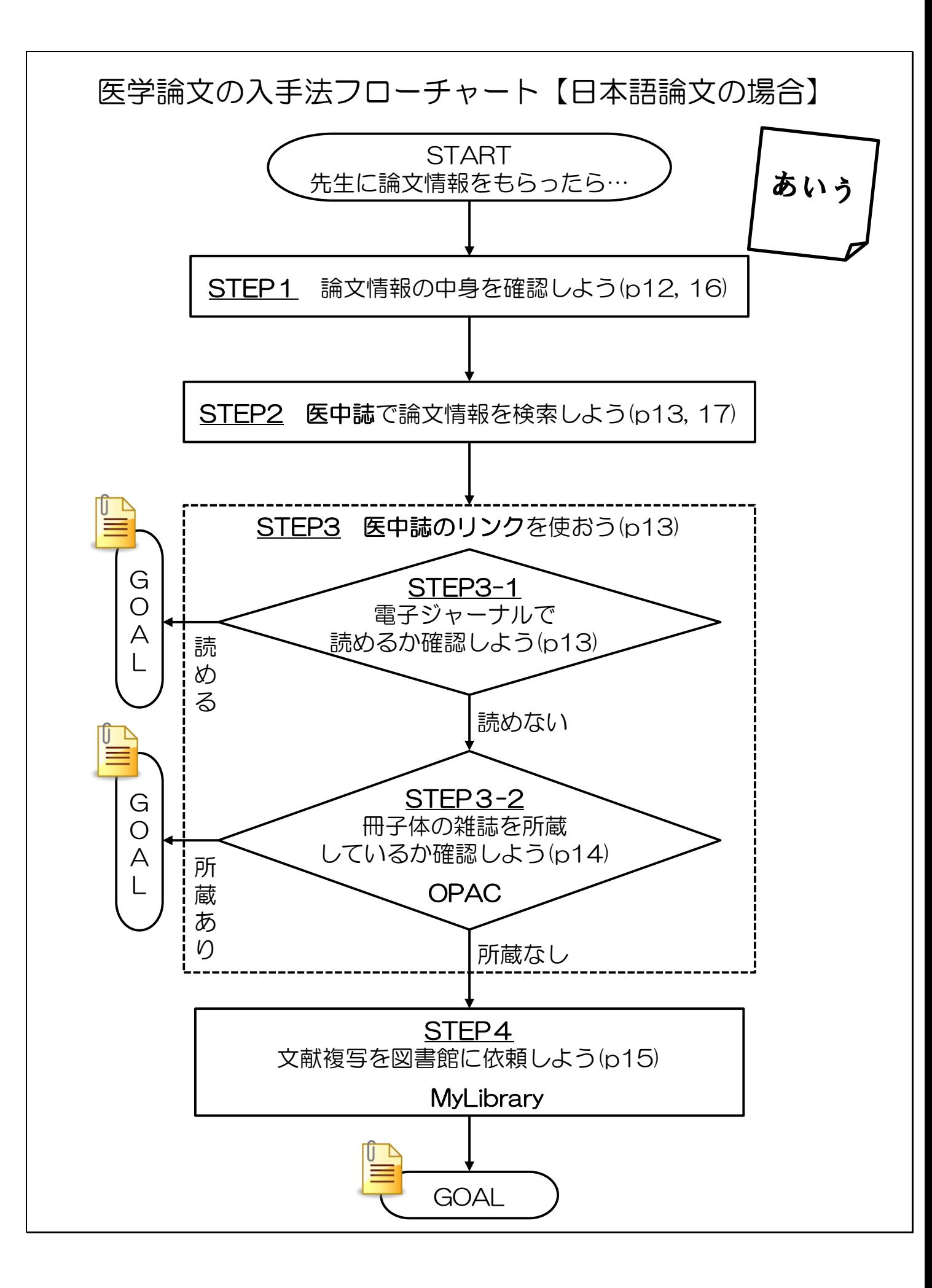

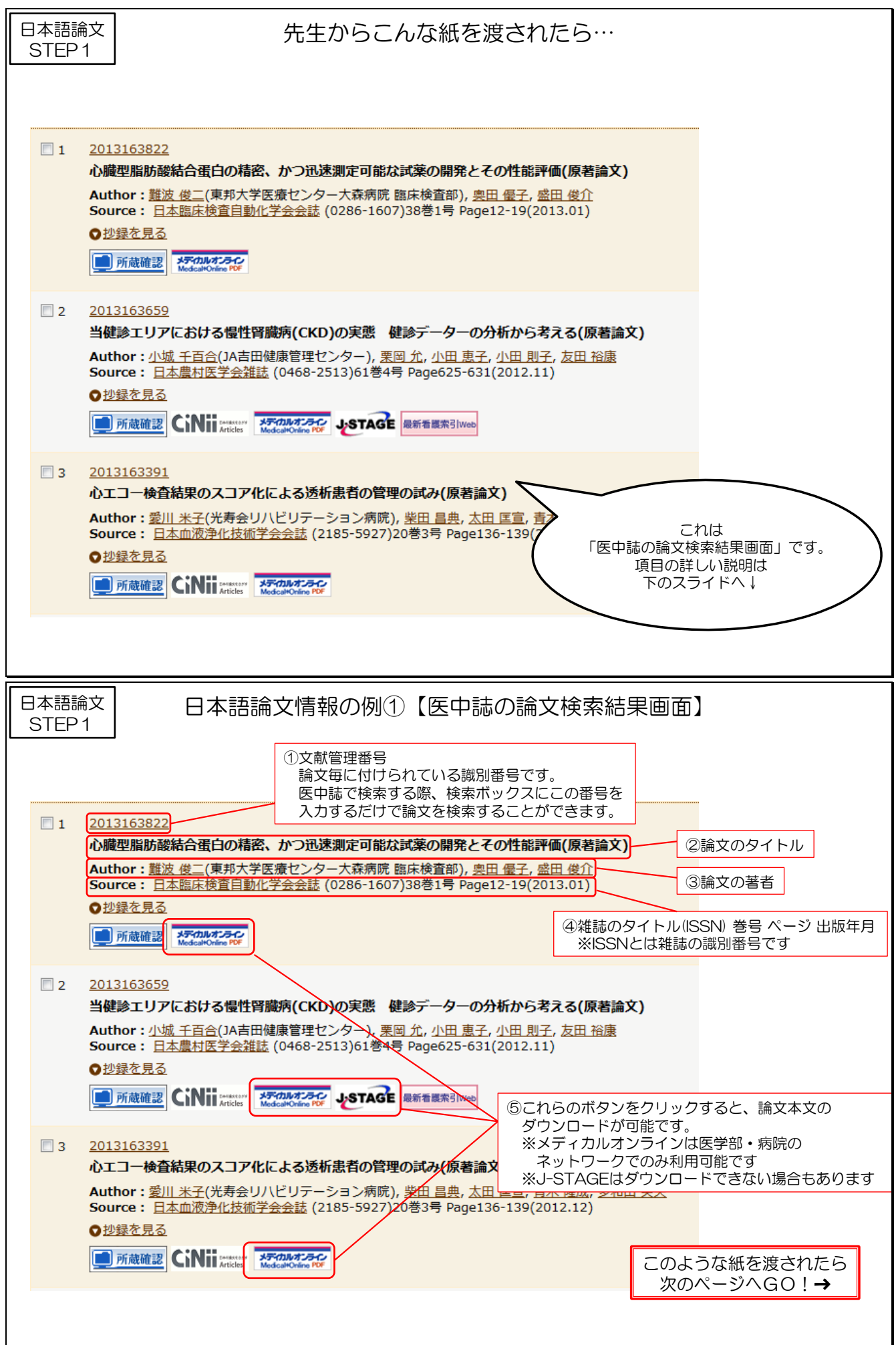

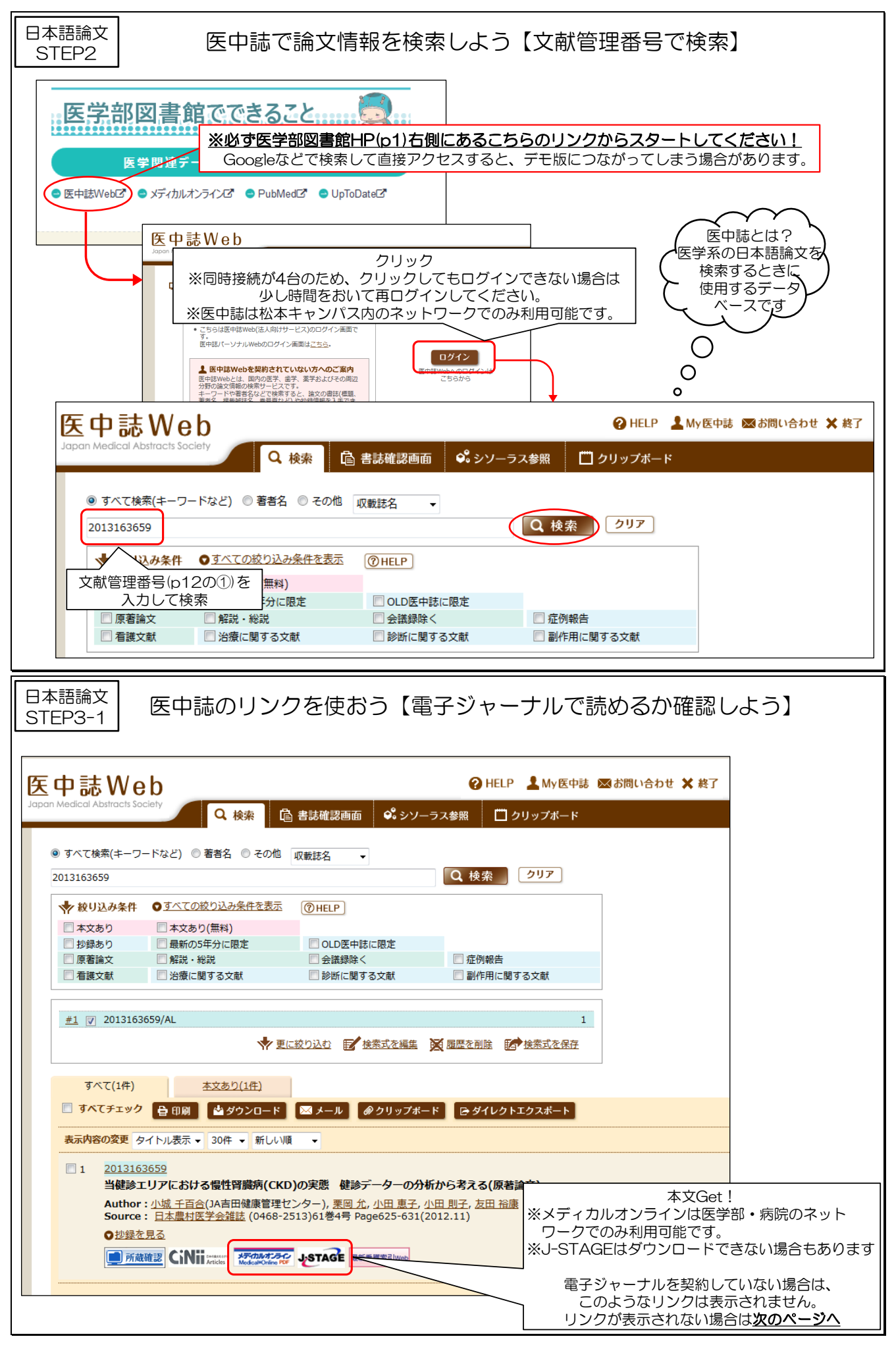

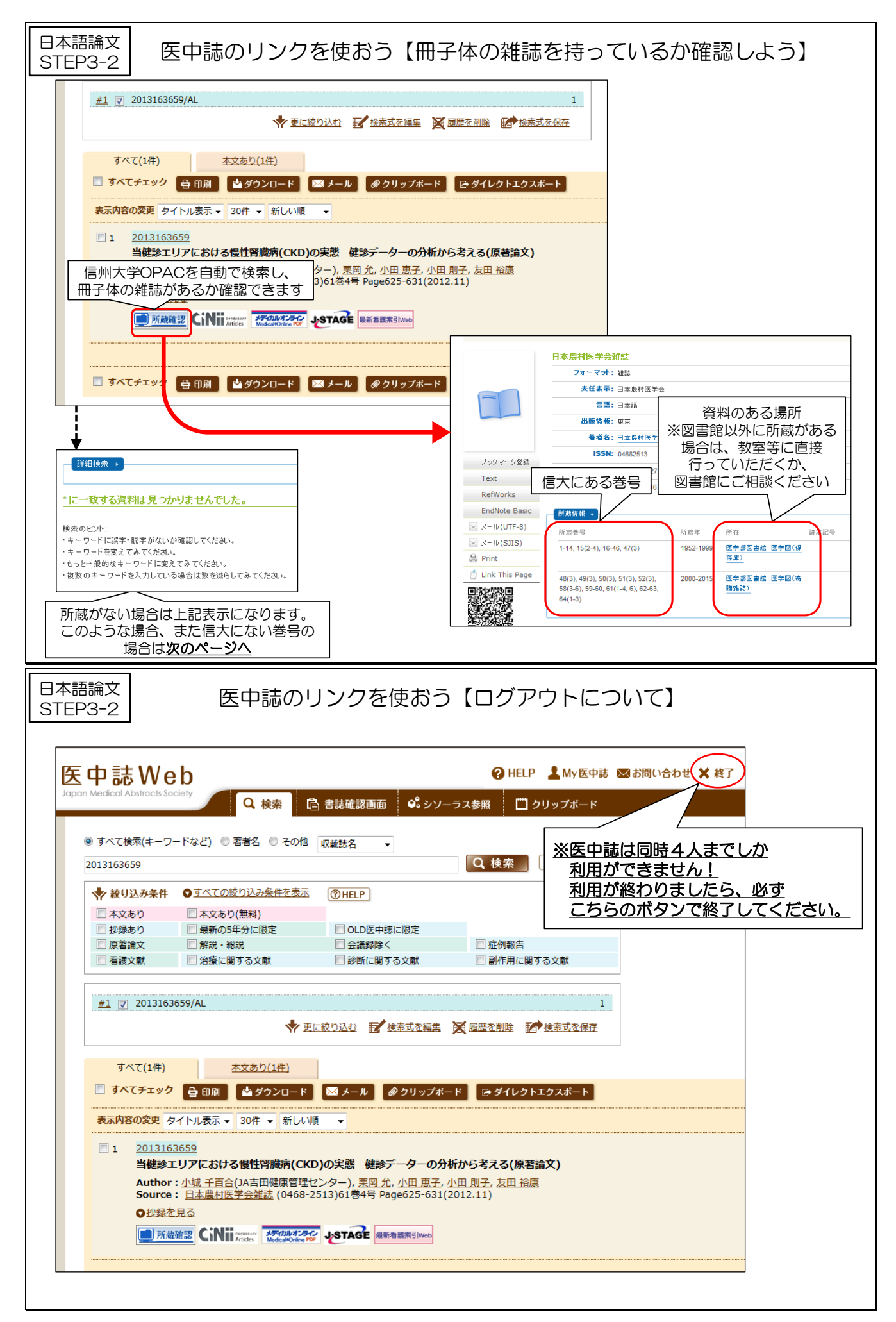

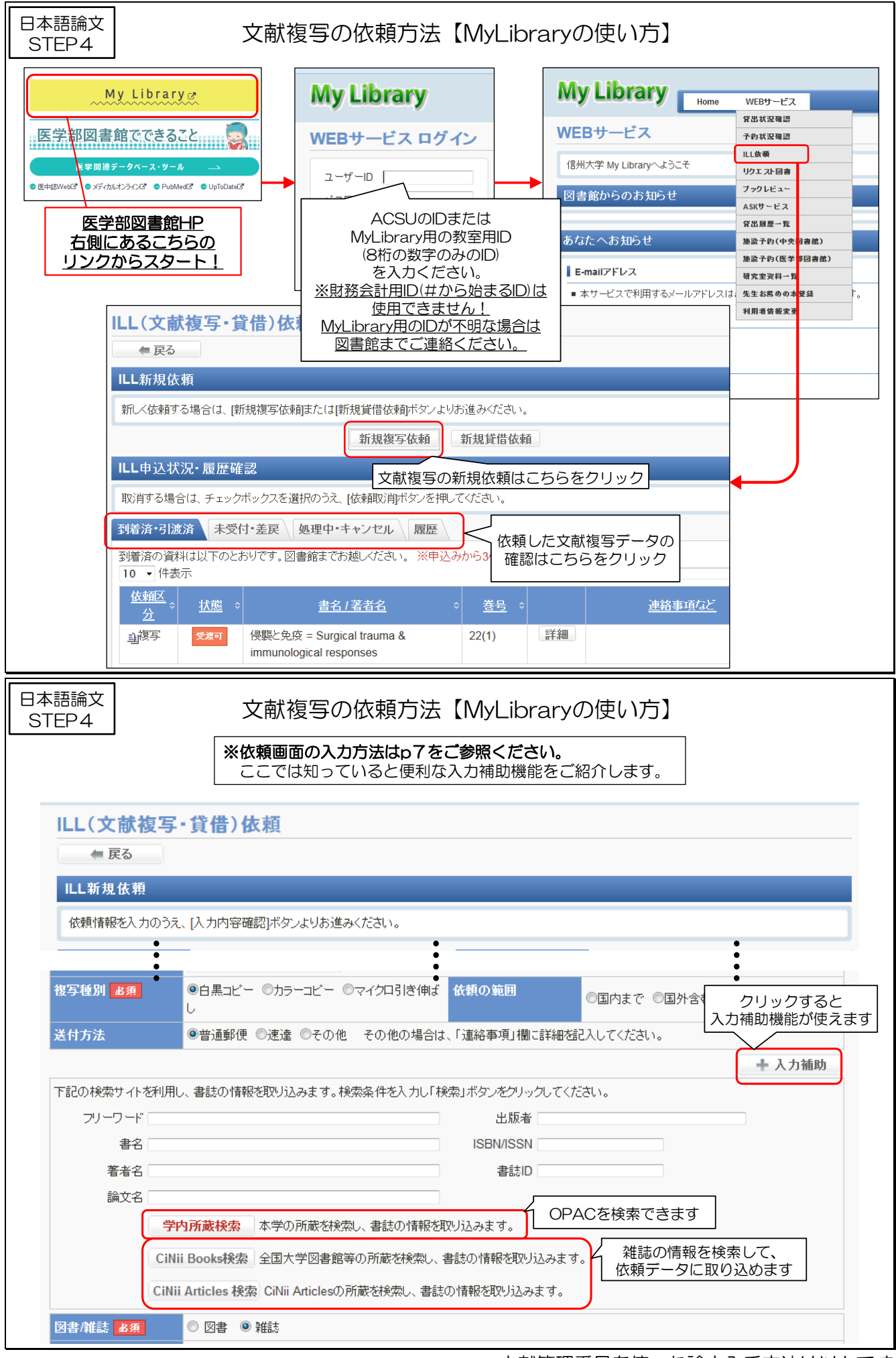

## 日本語論文 STEP1

# 先生からこんな紙を渡されたら…

### 結 語

稀な Lisfranc 関節脱臼を伴わない第1楔状骨単独 骨折の1例を報告した、手術により、正確な関節面の 整復を行うことで術後成績は良好である.

### 参考文献

- 1) Eraslan, A., et al.: Isolated medial cuneiform fracture: a commonly missed fracture. BMJ Case Repo.,  $22:1-2, 2013.$
- 2) Goldman, F.D.: Midfoot fractures. In: McGlamry's Comprehensive Textbook of Foot and Ankle Surgery, pp.1803-1808. Edited by A. S. Banks, Philadelphia, PA, Lippincott Williams & Wilkins, 2001.
- 3) Guler, F., et al.: Isolated medial cuneifrom fractures: report of two cases and review of the literature. Foot Ankle Spec.,  $4:306\text{-}309,\ 2011.$
- 4) Gupta, R. T., et al.: Lisfranc injury: imaging findings for this important but often-missed diagnosis. Curr. Probl. Diagn. Radiol., 37: 115-26, 2008.
- 5) 加東 武ら:第1楔状骨偽関節の1症例. 日足外会誌,  $7:200,1986.$
- 6) 三原 卓, 齋藤哲文, 辻 丈夫: Lisfranc 関節の脱臼 を伴わない第1楔状骨骨折の1例、臨整外、25:175-178, 1990.
- 7) 野村茂治ら:スポーツ中に起こった母趾 Lisfranc 単独 脱臼骨折の4例. 別冊整形外科, 23:184-188, 1993.
- 8) 大石崇人ら: 第1 楔状骨単独骨折の1例. 整形外科. 59: 1343-1345, 2008.
- 9) Olson, R.C., Mendicino, S.S., Rockett, M.S.: Isolated medial cuneiform fracture: review of the literature and report of two cases. Foot Ankle Int.,  $21:150-153,2000.$
- 10) Patterson, R.H., Petersen, D., Cunningham, R.: Isolated fracture of the medial cuneiform. J. Orthop. Trauma, 7: 94-95, 1993.
- 11) Taylor, S. F., Heidenreich, D.: Isolated medial cuneiform fracture: a special forces soldier with a rare injury, South, Med. J., 101:848-849, 2008.
- 12) Wiley, J. J.: The mechanism of tarsometatarsal joint injuries. J. Bone Joint Surg. Br., 53:474-482, 1971.
- 13) 楊 雪梅ら:内側楔状骨の単独骨折の1例. 仙台赤十 字病医誌, 48:45-49, 2004.

これは 「参考文献リスト」です。 論文の最終部分に掲載されている ことが多いです。 項目の詳しい説明は 下のスライドへ↓

日本語論文 STEP<sub>1</sub>

# 日本語論文情報の例②【論文の参考文献リスト】

### 語 结

稀な Lisfranc 関節脱臼を伴わない第1楔状骨単独 骨折の1例を報告した. 手術により、正確な関節面の 整復を行うことで術後成績は良好である.

## 参考文献

- 1) Eraslan, A., et al.: Isolated medial cuneiform fracture: a commonly missed fracture. BMJ Case Repo.,  $22:1-2, 2013.$
- 2) Goldman, F.D.: Midfoot fractures. In: McGlamry's Comprehensive Textbook of Foot and Ankle Surgery, pp.1803-1808. Edited by A. S. Banks, Philadelphia, PA, Lippincott Williams & Wilkins, 2001.
- 3) Guler, F., et al.: Isolated medial cuneifrom fractures: report of two cases and review of the literature. Foot Ankle Spec., 4:306-309, 2011.
- 4) Gupta, R. T., et al.: Lisfranc injury: imaging findings for this important but often-missed diagnosis. Curr. Probl. Diagn. Radiol., 37: 115-26, 2008.
- 5) 加東 武ら:第1楔状骨偽関節の1症例. 日足外会誌  $7:200, 1986.$ 
	- 文献管理番号か わからない…

6) 三原 卓. 齋藤哲文. 辻 丈夫: Lisfranc 関節の脱臼 を伴わない第1楔状骨骨折の1例. 臨整外, 25:175-178, 1990.

論文の著者 | 論文のタイトル

- 7) 野村茂治ら:スポーツ中に設こった母趾 Lisfranc単独 脱臼骨折の4例、別冊整形外科、23:184-188、1993.
- 8) 大石崇人ら:第1楔状骨単独骨折の1例. 整形外科, 59: 1343-1345, 2008.
- 9) Olson, R. C., Mendicino, S. S., Rockett M. S.: Isolated med 雑誌のタイトル, 巻号:ページ, 出版年 erature and report of two cases. Foot Ankle Int.,  $21:150-153,2000.$
- 10) Patterson, R.H., Petersen, D., Cunningham, R.: Isolated fracture of the medial cuneiform. J. Orthop. Trauma, 7: 94-95, 1993.
- 11) Taylor, S. F., Heidenreich, D.: Isolated medial cuneiform fracture: a special forces soldier with a rare injury. South. Med. J., 101:848-849, 2008.
- 12) Wiley, J. J.: The mechanism of tarsometatarsal joint injuries. J. Bone Joint Surg. Br., 53:474-482, 1971.
- 1971.<br>- 13) 楊 雪梅ら:内側楔状骨の単独骨折の1例.仙台赤十<br>ロ 字病医誌.48:45~49.2004. 字病医誌, 48:45-49, 2004.

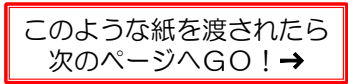

 $\circ$ 

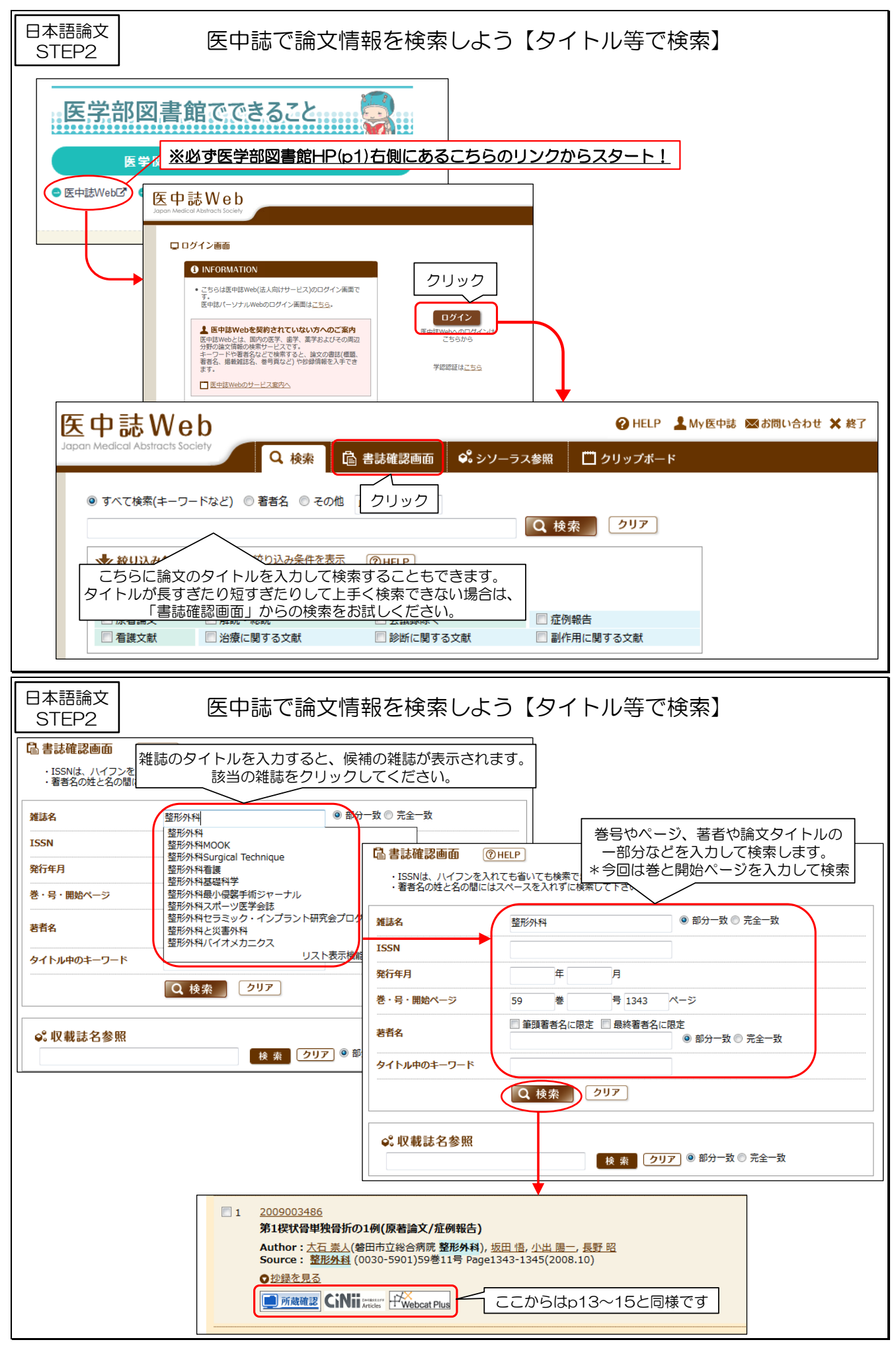

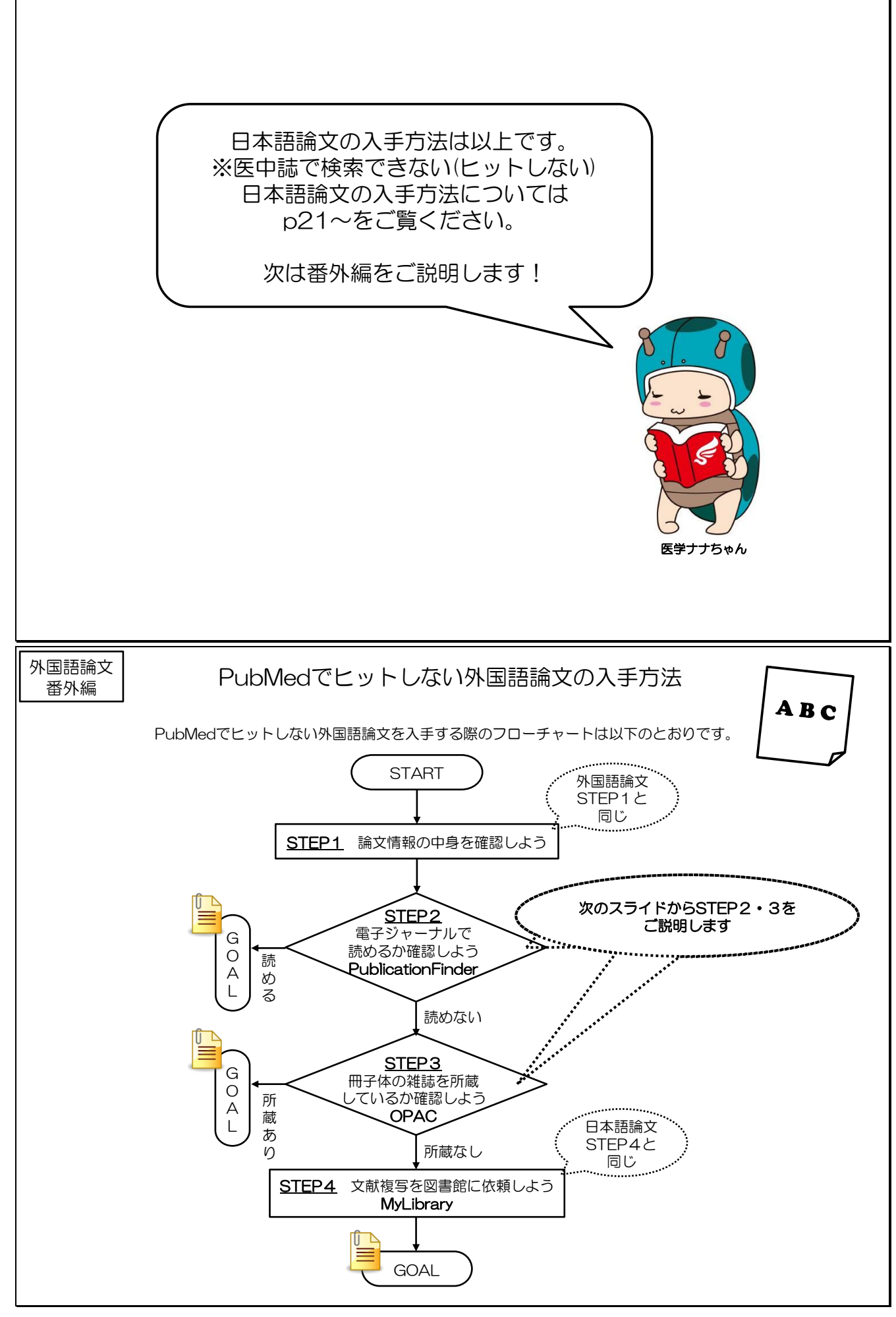

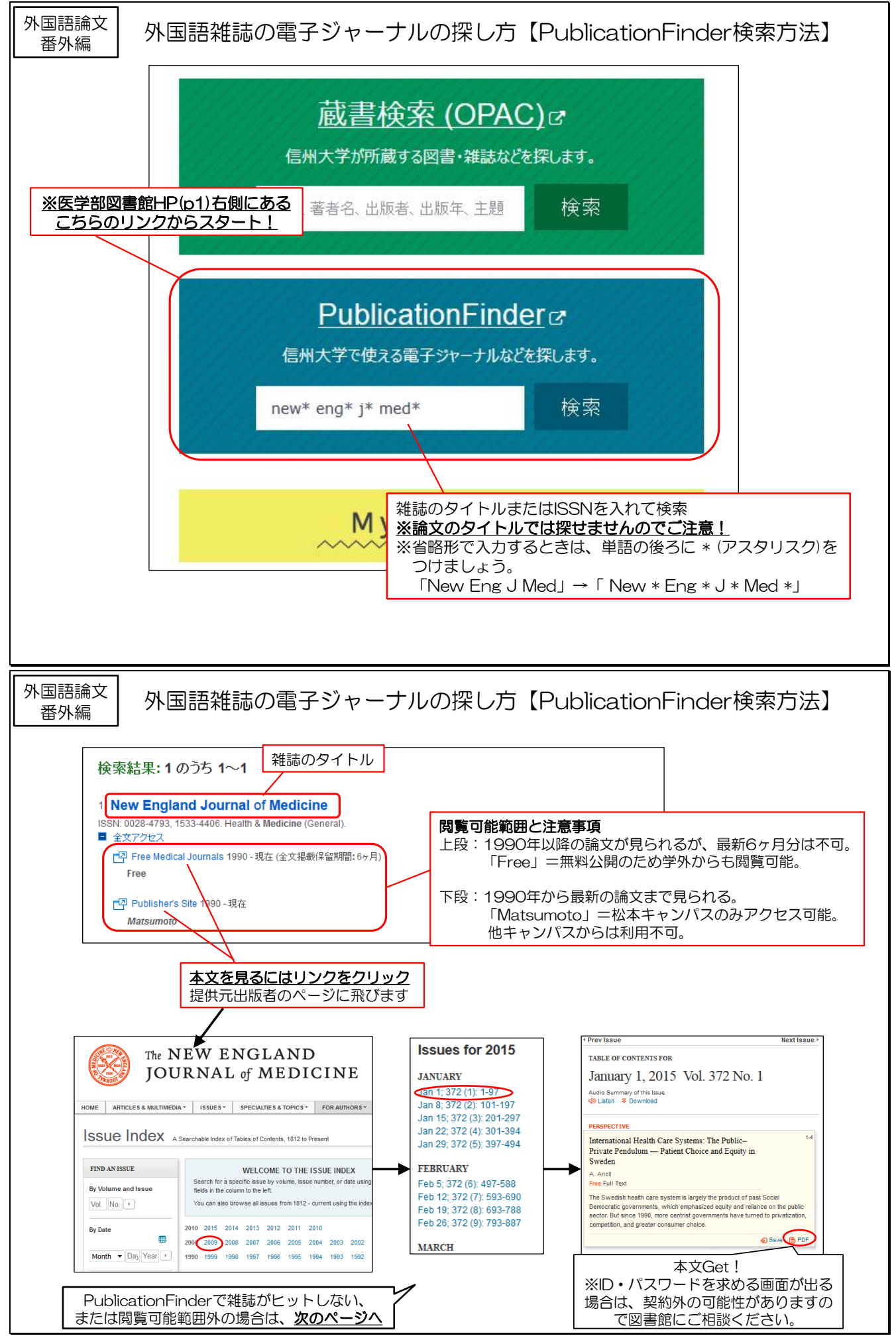

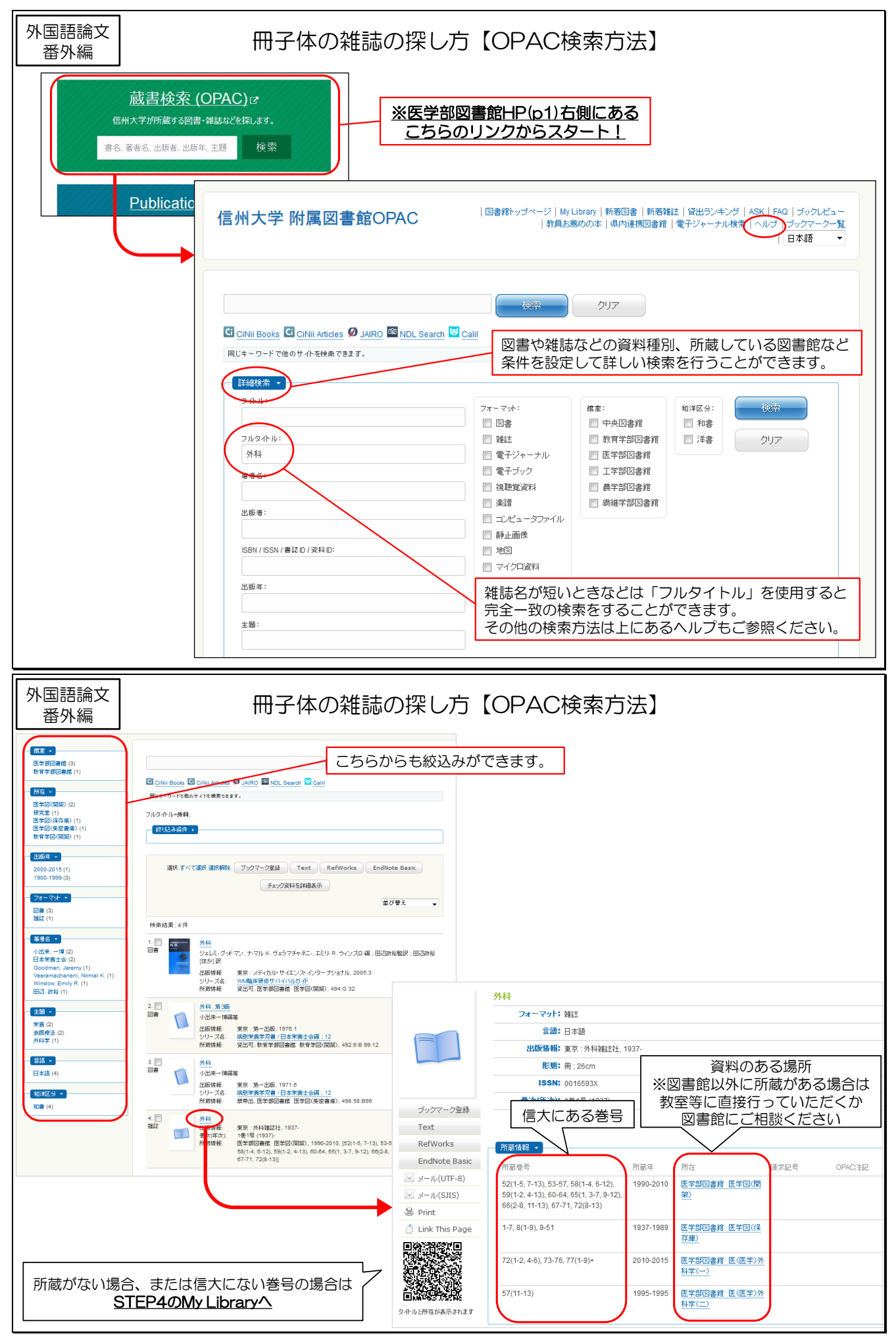

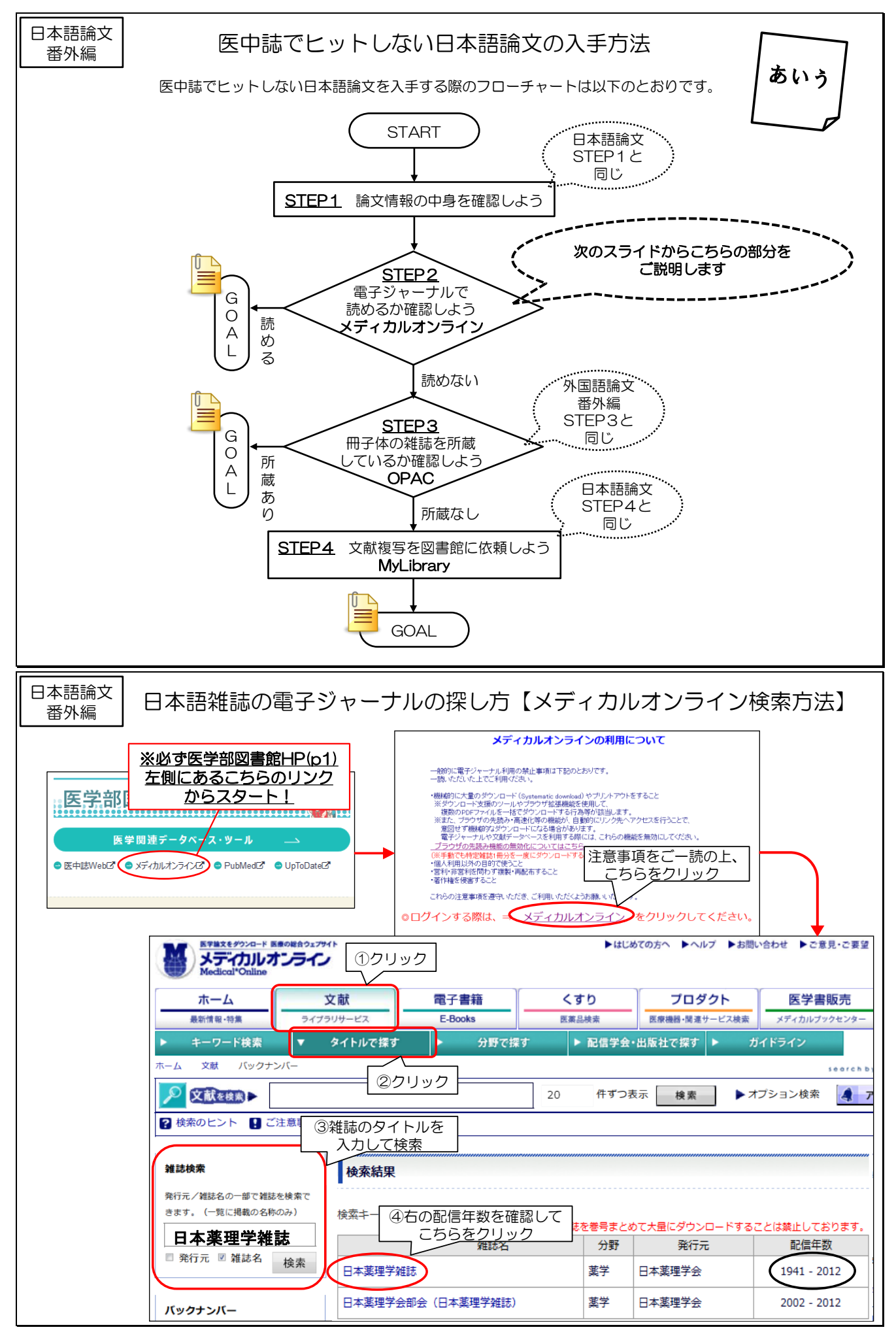

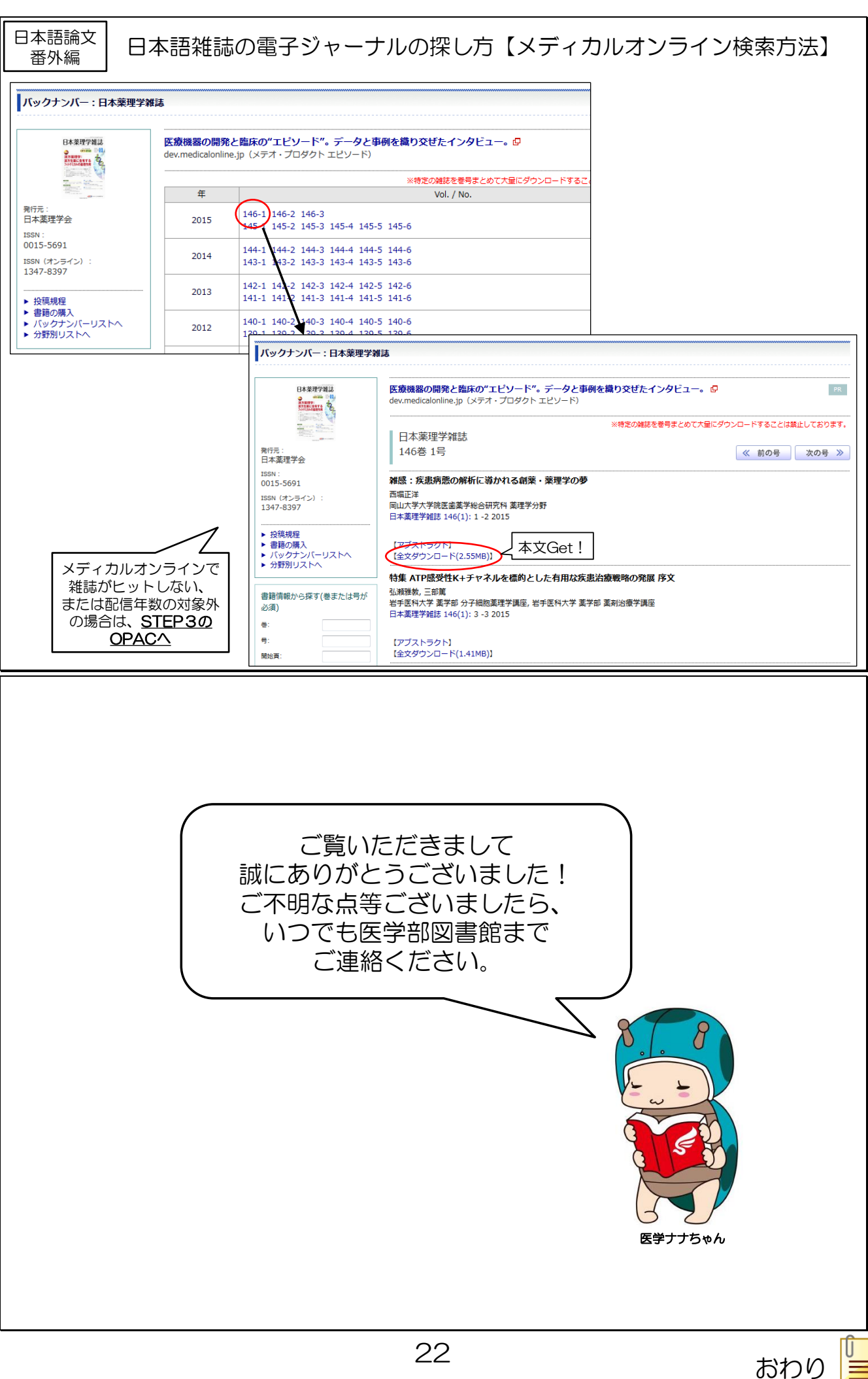